# The book was found

# Adobe Photoshop Lightroom CC (2015 Release) / Lightroom 6 Classroom In A Book

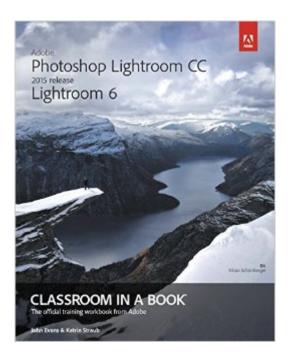

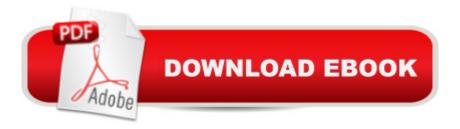

## Synopsis

Serious digital photographers, amateur or pro, who seek the fastest, easiest, most comprehensive way to learn Adobe Photoshop Lightroom CC / Lightroom 6 choose Adobe Photoshop Lightroom CC 2015 release / 6 Classroom in a Book from the Adobe Creative Team at Adobe Press. The 11 project-based lessons in this book show readers step-by-step the key techniques for working in Photoshop Lightroom CC / 6. And a stunning showcase of extraordinary images by working professional photographers provides the perfect inspiration for your next project. Photoshop Lightroom CC / 6 delivers a complete workflow solution for the digital photographer, from powerful one-click adjustments to a full range of cutting-edge advanced controls. Readers learn how to manage large volumes of digital photographs, work in a non-destructive environment to allow for fearless experimentation, and perform sophisticated image processing tasks to easily produce good-looking pictures and polished presentations for both web and print. This completely revised Photoshop Lightroom CC / 6 edition explains how to edit and organize your images on mobile devices. Learn how to tag faces in your photo library for easier organization, and use Photo Merge to combine different exposures of the same subject to produce an HDR image. Youâ ™II also learn how to create stylish book designs that can be uploaded directly from Photoshop Lightroom for printing through the on-demand book vendor Blurb, or exported to PDF and printed on your own computer.

### **Book Information**

Series: Classroom in a Book

Paperback: 408 pages

Publisher: Adobe Press; 1 edition (May 7, 2015)

Language: English

ISBN-10: 0133924823

ISBN-13: 978-0133924824

Product Dimensions: 7.3 x 0.9 x 9 inches

Shipping Weight: 1.6 pounds (View shipping rates and policies)

Average Customer Review: 4.2 out of 5 stars Â See all reviews (25 customer reviews)

Best Sellers Rank: #39,964 in Books (See Top 100 in Books) #19 in Books > Computers &

Technology > Digital Audio, Video & Photography > Adobe > Adobe Photoshop #24 in Books >

Arts & Photography > Photography & Video > Equipment, Techniques & Reference > Digital Editing

#56 inA Books > Textbooks > Humanities > Visual Arts > Photography

### **Customer Reviews**

Although I've been using Lightroom since the day it was born, I'm certain there are many photographers who have never used post-processing software before and will start to do so with Lightroom CC/Lightroom 6. (Lightroom CC is the rental version; Lightroom 6 is the purchase version.) I'm equally sure that despite the fact that Lightroom is still one of the most user-friendly tools around, some of these same folks will be looking for a guide. At first glance, I thought this book might be the answer. The book has chapters that deal with all of the modules, each of which has some specialty, like Library, Develop and Slide Show. Using a special code, the reader may download files to work with during the lessons. Most of the lessons do not include every nuance of Lightroom's tools, and that's not surprising. To do so would overwhelm the reader. But....In capturing images with cameras with controls it is essential to learn how to set exposure. It's not enough to read that the shutter speed dial changes the length of time the shutter is open to admit light. Good photography books explain the three-legged relationship of shutter, aperture and ISO and how the selection of each can affect the image. For post-processing software, an equivalent tool affects the tonality of the image. It's not enough to explain that moving the exposure slider in the Basic Panel affects overall brightness. Whole books have been written about the tonality controls. Two pages are just not enough. There are sections of the book that are adequate. The key-wording section is certainly adequate, although eventually a user will want to learn more.

It seems everyone has a digital camera these days. It seems the only thing separating pro shots, from amateur shots, is the processing work done once the imported image is in a computer. One of the best pieces of image editing software is Adobe Photoshop Lightroom. If you have used Adobe Lightroom with no formal training, there is a real danger you can get lost, and miss out some very important aspects of this amazingly powerful image editing software. Even if you don't understand technical 'jargon', this book will explain any required terminology in simple terms. Along with the included examples, you will come to understand a lot more than just the image editing elements of Lightroom. If you want to learn Lightroom in a fun engaging way, then this book has all of the boxes ticked. The Photoshop Lightroom CC classroom in a book covers all of the elements within Lightroom in a comprehensive way. Each chapter is a lesson that teaches what you need to know and has there are downloadable photo examples so that you can follow along and learn the techniques to turn your shots from average into Wow!The first chapter gives an overall view of the editing that is possible, and once you have this chapter under your belt, you feel more confident with the terminology and also the methodology involved. Initially, the way the content was written seems

a little 'bulky' but you soon become accustomed to it. There are plenty of tips along the way, and these tips help you to understand the process. As you understand the image editing processes, you will find yourself thinking more about the shot before you take it with the camera, which has the side effect of helping to improve you as a photographer.

#### Download to continue reading...

The Adobe Photoshop Lightroom: 17 Tips You Should Know to Get Started Using Photoshop Lightroom (For Digital Photographers) (Graphic Design, Adobe Photoshop, Digital Photography, Lightroom) Photoshop: Learn Photoshop In A DAY! - The Ultimate Crash Course to Learning the Basics of Photoshop In No Time (Photoshop, Photoshop course, Photoshop books, Photoshop Development) Adobe Photoshop Lightroom CC (2015 release) / Lightroom 6 Classroom in a Book Photoshop: COLORIZING the Professional Way - Colorize or Color Restoration in Adobe Photoshop cc of your Old, Black and White photos (Family or Famous ... cs6, photoshop cc, adobe photoshop cc 2015) Photography for Beginners & Photoshop Lightroom Box Set: Master Photography & Photoshop Lightroom Tips in 24 Hours or Less! (Photography Tips - Wedding ... -Adobe Photoshop - Digital Photography) PHOTOSHOP: Master The Basics of Photoshop 2 - 9 Secret Techniques to Take Your Photoshop Skills to The Next Level (Photoshop, Photoshop CC, Photoshop CS6, Photography, Digital Photography) Photoshop: Photo Restoration in Detail with Adobe Photoshop cc (Photo Recovery, Repairing Old Photos, black and white photos, photoshop cc, photoshop cc 2015) Photoshop: COLORIZING the Professional Way - Colorize or Color Restoration in Adobe Photoshop cc of your Old, Black and White photos (Family or Famous ... cc, adobe photoshop cc 2015) (Volume 1) Photoshop Box Set: Stupid. Simple. Photoshop - A Noobie's Guide Photoshop & Photoshop - 5 Essential Photoshop Tricks to Perfect Your Photography Photoshop for Photographers (Box Set 2 in 1): The Complete Beginners Guide To Mastering Photoshop In 24 Hours Or Less! (Photoshop Course, Adobe Photoshop, Digital Photography, Graphic Design) Adobe Photoshop CC Classroom in a Book (2015 release) The Adobe Photoshop Lightroom CC / Lightroom 6 Book: The Complete Guide for Photographers Lightroom Transformations: Realizing your vision with Adobe Lightroom plus Photoshop Adobe Photoshop Lightroom CC/6 - The Missing FAQ - Real Answers to Real Questions Asked by Lightroom Users Adobe Photoshop Lightroom 5 - The Missing FAQ: Real Answers to Real Questions Asked by Lightroom Users Adobe Photoshop Lightroom 4 - The Missing FAQ - Real Answers to Real Questions Asked by Lightroom Users Adobe Lightroom CC and Photoshop CC for Photographers Classroom in a Book Photoshop: Photography for Beginners & Photoshop Box Set: Master The Art of Photography and Photoshop in 24h or Less!!! (Photography, Digital Photography, ... Digital,

Portrait, Landscape, Photoshop) Adobe InDesign CC Classroom in a Book (Classroom in a Book (Adobe)) PHOTOSHOP: Absolute Beginners Guide To Mastering Photoshop And Creating World Class Photos (Step by Step Pictures, Adobe Photoshop, Digital Photography, Graphic Design)

<u>Dmca</u>